# What / Why is memory?

- What
	- Preservation of state
	- –Place(n) to place(v) your data
	- Communication mechanism
	- –– Separates computers from PDA
- Why
	- –Time-space trade off

## What is the difference between a register and memory?

• Memory gives us indirection

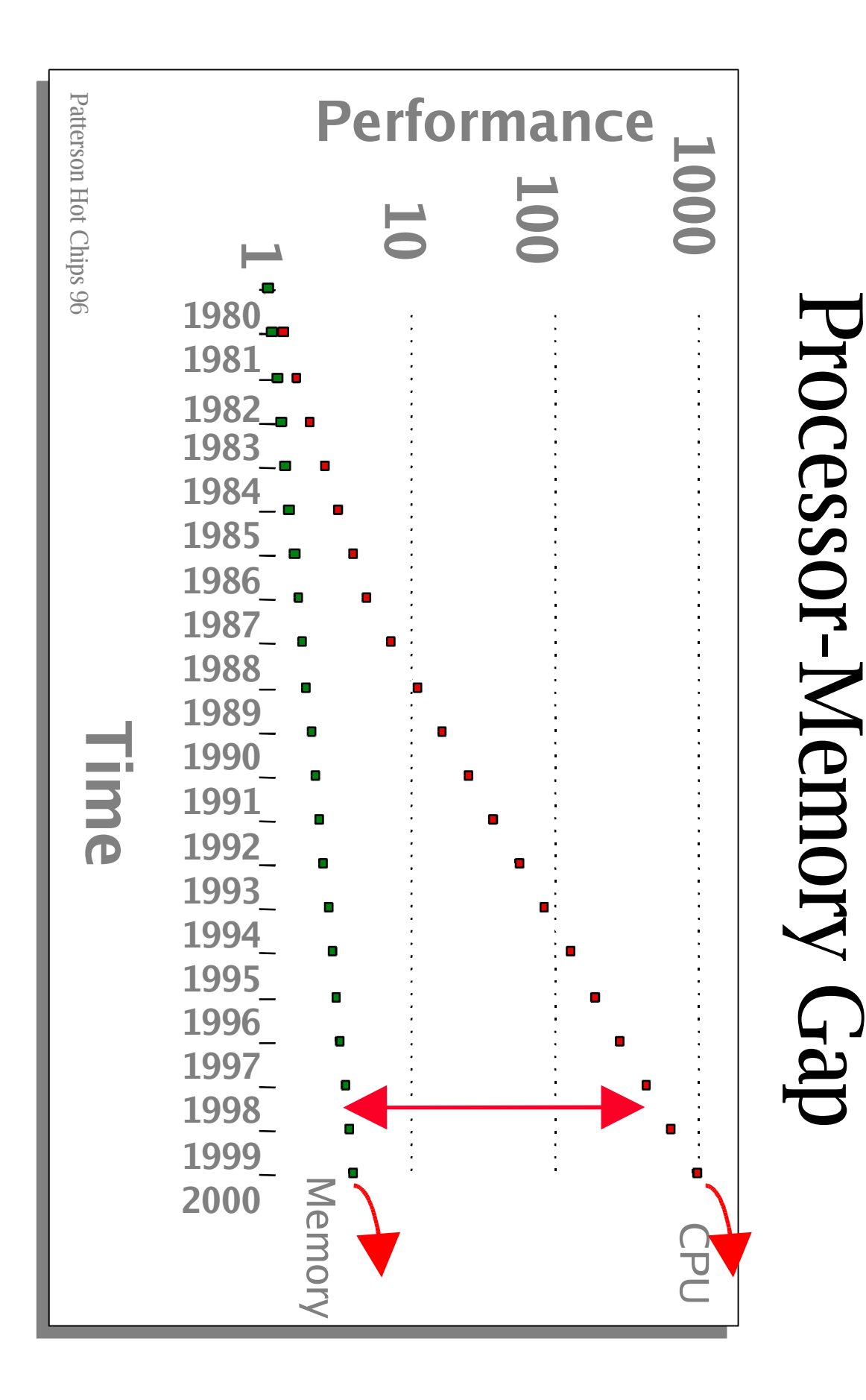

# What is the memory hierarchy and why?

- $\bullet$  What
	- From disk to registers
		- Registers
		- Level 1 cache
		- Level 2 cache
		- Level 3 in some systems
		- DRAM
		- Disk
		- Diskarray / removable device / Web storage
- Why
	- Time econmic tradeoff

#### A Cache is a bet..

- What do you lose?
	- – $-$  \$
	- –Look ahead grabbing more data than needed
	- Increased worst-case
- What can you win?
	- –– Speed in the common case

### Stream buffers – implicit prefetching

- Acquire next n lines speculatively
- Prefefch around last cache line
	- Next <sup>n</sup> cache lines
	- –Stride prefetching
	- Markov model prefetching
- Multiple stream buffers

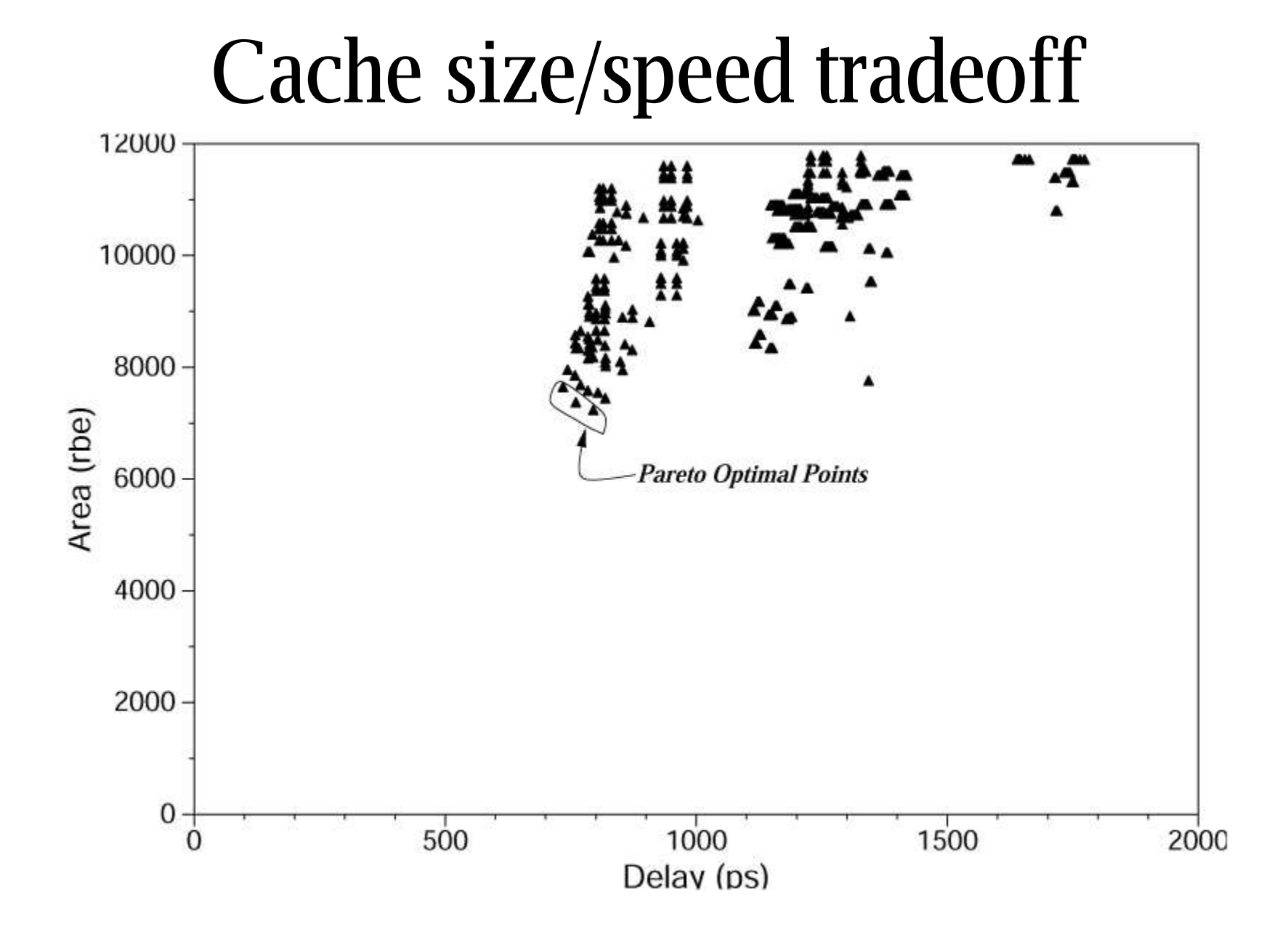

# Where are we going from here?

- Problems
	- –Smoother degradation L1/l2/l3/l?
- $\bullet$  Solutions
	- Faster memory technology
	- Compiler/programming prefetching
	- Cache conscious algorithms
	- Better prefetching algorithms
		- Fuzzy logic / adaptive
- for(i=0; i $\le$  assoc; i++)
	- a[i\*huge#]++

#### (swiped from Luna)

#### **Don't Need to Pay Much for Your Miss (II) --Lockup-free Instruction Fetch/Prefetch**

if (catch-hit) get-from-cache else if (catch-miss){ Judge the miss states from MSHR (ininput-stack indicator, partial write codes, valid indicator); if (totally written) read from cache; else if (in-input-stack) read from input stack; else if (partially written || already-askedfor) by-pass; else{ initiate MSHR; when data available do 1, 2, 3 parallely; } 1.3.9.

 if (send-to-CPU) send to CPU; if (!totally written || !MSHR obsolete){ if (input-stack full) FIFO remove one; write to input-stack; set MSHR.in-input-stack; } write to catch and set MSHR.partialwrite-codeif (written || obsolete MSHR) MSHR.num-of-wordsprocessed++; if (MSHR.num-of-words processed overflow) clear MSHR.valid-indicator;